## **Download Adobe Photoshop 2022 (Version 23.0.2) Activator Activation Key For Mac and Windows x32/64 {{ updAte }} 2022**

Installing Adobe Photoshop and then cracking it is easy and simple. The first step is to download and install the Adobe Photoshop software on your computer. Then, you need to locate the installation.exe file and run it. Once the installation is complete, you need to locate the patch file and copy it to your computer. The patch file is usually available online, and it is used to unlock the full version of the software. Once the patch file is copied, you need to run it and then follow the instructions on the screen. Once the patching process is complete, you will have a fully functional version of Adobe Photoshop on your computer. To make sure that the software is running properly, you should check the version number to ensure that the crack was successful. And that's it - you have now successfully installed and cracked Adobe Photoshop!

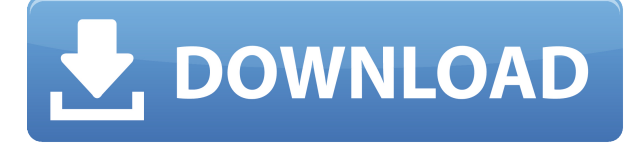

That's a fair question with a fair answer: This use case just isn't as important as you might expect. Fortunately, Photoshop (and all the other apps) still just excel at what they were always designed to do. In other words, they're pretty darn good at image-editing and if you don't already need another app, you probably don't need it. While it's not the most advanced tool, the new trash can lets you delete messed up photos or adjust colors so that you can't see the dust in a room. The new magic wand tool has simple options, such as highlighting or unhighlighting parts of the image in a few clicks. It's a good starting point for more advanced tools that Photoshop Elements does not have. Photoshop CS6 is still one of the best and most powerful pieces of software you can buy, so it's truly worth upgrading. Right now it's \$9.99/£9.99, which is about the current market price for a singleuser license. Some other good deals on software include the Street Fighter X Tekken and Batman Arkham Knight XBox 360 bundles, which come with a free copy. On the road, you can digitize your camera's shutter button, enabling Photoshop Elements to automatically adjust the **exposure**. Because light meters for digital cameras are poor, the software translates the image into a set of **brightness levels**. That's fine with most photos, but if you take a picture with very bright light, that setting can wind up emphasizing the dark parts of the image, which does make some photos look better.

## **Adobe Photoshop 2022 (Version 23.0.2) Download free License Keygen X64**

## **2022**

For many photographers, the camera is the most used tool in the entire workflow. But, aside from light adjustments to the image, there is very little we can do with the photo on the phone itself. Photoshop Camera uses advanced technology to put photoshop-like features in front of your camera. The first thing you'll notice with Photoshop Camera are wonderful new features in the camera app:**Pixel Shaders:** Powerful new tools that bring your photo to life with advanced drawing effects, photo textures and filters — each one customisable with actual sliders and customizable presets. For example, you can now use live paint to add highlights and shadows to a selected area of your photo without lifting a finger. You'll also be able to create amazing effects like texture-fill, gradient curves and more. It's also incredibly easy to use. **Freeform drawing:** A freeform drawing application lets you quickly sketch your ideas. Also, you can use a dedicated button to go directly to fullscreen mode with your drawing, then export it to your photo library. Finally, you can work with multiple images at once with the handy tool. **Glass effects:** Artistic lens smoothing tools tell your photos to act like real glass with extraordinary detail retention. Install a free app from the App Store and bring your lens into submission. **Live paint:** Creative approach to one-click highlights and shadows with real-time live paint. **Photo textures:** Pixel-level, one-click photo texture adjustments with sliders to dial-in your textures. **Color Grading and Gamut:** Beautify your photos with a new, deep color grading palette that brings your entire image to life. Install the free Adobe Colorista app and access it on your phone while you shoot your photos.**Texture Masking:** Smart, one-click tools that help you create and style a custom texture mask. **Camera LUTs:** Photoshop Camera comes with one LUT for each lighting condition. e3d0a04c9c

## **Adobe Photoshop 2022 (Version 23.0.2)License Key With Full Keygen For Windows X64 2022**

With Adobe in advanced planning stages of the desktop's new path, over the coming years, we will report more news as it happens. If you're interested in the future of the Photoshop for Sale mailing list, visit the support page. Why is it important to work with layers? The main reason you need to work with layers is that they allow you to *add/delete exactly what you want and nothing else*, rather than just adding something to an image. Digital Photo Album, or DPA for short, is a preferred application for photo printing companies and services. Although DPA Creator 3.0 is the original application for this type of workflow, Photoshop Elements DPA now integrates seamlessly with your new DPA workflow. If you're a photographer, you'll be pleased to learn that DPA gets even better in Photoshop Elements 8. Photography enthusiasts can also create panoramic and spherical images in DPA. To begin, launch DPA 3.0 and click on the File menu, and then select Create a DPA Project. Photoshop's new features in digital living rooms (DLRs) allow you to shoot professional-quality stills or video in real-time. There is a wide range of inexpensive camera-integrated devices that can now be used to make a professional video, and many are compatible with iOS devices. In addition to implementing these new features, Photoshop CS5 introduces powerful new tools that greatly improve your ability to edit small images, create digital bookmarks, and merge, crop, and rotate images.

download photoshop cs5 64 bit bagas31 magic 3d photoshop action free download photoshop 3d mesh presets free download magical 3d text photoshop psd file free download 3d fonts for adobe photoshop 7.0 free download 3d map generator atlas photoshop plugin free download download plugin 3d photoshop cs6 gratis 3d map generator photoshop action free download 3d map generator photoshop plugin free download download photoshop cs6 setup.exe

Other Top 10 Adobe Photoshop features."On the hunt for the perfect miniature in Photoshop? Use Photoshop's reference points to help you find a perspective correct Parabola Lens Flare Effect. Animate the position of the lens flare by poking on the object image, or by using the values of a graph. Alternatively, use the Customisable Shading option to bring a Photoshop-powered toy to life at the click of a button. Finally, rely on the Relight Layers command to generate realistic lighting conditions. Adobe released Photoshop CC 2018 and enhanced it with supported features and some new features and enhancements are as follows. Virtually – you can change the facial expressions and emotion of a person in a live portrait. Perspective: click two points, the calculator can show you which place you are looking at. The new ruler tool has 14 new ruler types, a range of four times your width or height, leader ruler, grid, absolute and more. Easily animate parabola lens flare. Even more from spreadsheets you type a formula, Make it adapt to anything. Photoshop Lighroom Comes with the new subscription model of the software. All these points and more are covered in detail in Photohop CS6 and later versions like Photoshop CC, Photoshop CS6, and Photoshop CC 2019 where Adobe has swapped the CC moniker for a specific version number. But Photoshop also has many features that Dateh Power users can discover readily in the Digital Editions (Sketchbook Express, for example) and Adobe Lightroom brands. Photoshop has built a reputation of being a mammoth tool for those who are serious about their creativity and needs to do anything from editing photographs, to designing, to 3D interactions. But much like a behemawhile tour de France, the Photoshop might

take longer to complete because of its breadth, depth, and size.

One of the most important features that every photographer dreams of is removing unwanted elements from images. Adobe now allows image editing in the browser using the same tools shipped by Photoshop, making it easier than ever before. Another highlight is the new ability to select and delete objects in a single action. If you have used Adobe Illustrator, you know how difficult it can be to select a specific object and then delete it. But with the new Photoshop, it's much easier. When it comes to learning how to use the powerful professional version of Photoshop, the biggest challenge is to fully understand all of the tool features available to you, which are not immediately obvious and can take time to discover. Another challenge is using Photoshop is to fully understand how the powerful tool is built using an ever-changing underlying network of APIs and file formats. Since the features of the software are constantly evolving, users often find that they go completely off track down a dark hole of a plugin that they used to be able to edit. There are many hidden or undocumented features that that users use every day. This obscurity leads to confusion, not to mention high frustration when they can't find a feature they need or understand their options. To help make Photoshop easier to use and navigate, Adobe has recently launched a series of Photoshop tutorials and online support . These new tutorials address some of the larger features and topics, including using the new Filters panel and Photoshop's History panel.

<https://zeno.fm/radio/dragon-ball-raging-blast-2-keygen-v2-1> <https://zeno.fm/radio/lennar-digital-sylenth1-v2-02-x86x64-vst-teamair-keygen> <https://zeno.fm/radio/cocut-professional-2011-crack> <https://zeno.fm/radio/super-phisher-1-0-download-softonic-for-25> <https://zeno.fm/radio/solucionario-fisica-cuantica-eisberg-resnick> <https://zeno.fm/radio/eurosoft-pc-check-701-download> <https://zeno.fm/radio/download-one-karaoke-full-version>

With the help of the Photoshop, you will be able to make not just Facebook, Instagram users follow you. Dozens of available tools allow you to read those images, make cropped versions, and assemble them all in a group. You would be able to share those creative ideas with the whole world in minutes. The software also has some powerful features to edit the eyes of animals, people, and all other details with ease. Introducing free faces and a new set of features, you'll get to know the latest Adobe Photoshop, quickly. This is a perfect time to join Photoshop. The tool requires a good amount of time to master. It's not a simple program to use. It offers a lot of new features that will make your work professional. With it, you can achieve better creations and retouching of images. It's an important place to learn and grown. Over the years, Photoshop has become one of the most popular photo editing software. It offers the most interesting features that enable the users to add surreal effects to their shots. Adobe offers various tutorials and courses to get you started with the software. Some of the popular Photoshop courses are listed below: **Adobe Photoshop CC Jump Start (CC 2018)**

This Photoshop guide includes fun and interactive lessons and is built to help you learn the ins and outs of the program. In addition to the usual tutorial, there are also lessons on what goes in to making a web project, like a brochure or a news site. It also covers a ton of topics that will help to prepare you for college or careers.

<https://weilerbrand.de/wp-content/uploads/2023/01/dweluric.pdf> <http://www.bsspbd.com/wp-content/uploads/2023/01/melgabo.pdf> <https://endlessorchard.com/how-to-download-hair-brush-in-photoshop-new/> <https://mondetectiveimmobilier.com/2023/01/02/photoshop-tutorials-beginners-download-best/> <http://www.smallbiznessblues.com/wp-content/uploads/2023/01/bernree.pdf> <http://www.jniusgroup.com/?p=7182> <https://hgpropertysourcing.com/adobe-photoshop-2021-version-22-license-key-full-2022/> [https://womensouthafrica.com/download-free-adobe-photoshop-cc-2015-version-16-keygen-mac-win-x](https://womensouthafrica.com/download-free-adobe-photoshop-cc-2015-version-16-keygen-mac-win-x32-64-2023/) [32-64-2023/](https://womensouthafrica.com/download-free-adobe-photoshop-cc-2015-version-16-keygen-mac-win-x32-64-2023/) [https://towntexas.com/wp-content/uploads/2023/01/Photoshop\\_Express\\_Free\\_Download\\_For\\_Mac\\_PO](https://towntexas.com/wp-content/uploads/2023/01/Photoshop_Express_Free_Download_For_Mac_PORTABLE.pdf) [RTABLE.pdf](https://towntexas.com/wp-content/uploads/2023/01/Photoshop_Express_Free_Download_For_Mac_PORTABLE.pdf) <http://plantsacademy.com/adobe-photoshop-cs5-extended-64-bit-download-best/> <https://www.kiwitravellers2017.com/wp-content/uploads/2023/01/lisedav.pdf> [https://revitiq.com/wp-content/uploads/2023/01/Download-Adobe-Photoshop-Android-Full-Version-PA](https://revitiq.com/wp-content/uploads/2023/01/Download-Adobe-Photoshop-Android-Full-Version-PATCHED.pdf) [TCHED.pdf](https://revitiq.com/wp-content/uploads/2023/01/Download-Adobe-Photoshop-Android-Full-Version-PATCHED.pdf) [https://kumarvihaan.in/download-photoshop-2022-version-23-0-with-license-code-with-license-code-x](https://kumarvihaan.in/download-photoshop-2022-version-23-0-with-license-code-with-license-code-x32-64-2022/) [32-64-2022/](https://kumarvihaan.in/download-photoshop-2022-version-23-0-with-license-code-with-license-code-x32-64-2022/) <https://webor.org/wp-content/uploads/2023/01/Download-Adobe-Photoshop-For-Pc-Cs6-Free.pdf> [https://www.redneckrhino.com/adobe-photoshop-cc-download-product-key-full-free-registration-code](https://www.redneckrhino.com/adobe-photoshop-cc-download-product-key-full-free-registration-code-2022/) [-2022/](https://www.redneckrhino.com/adobe-photoshop-cc-download-product-key-full-free-registration-code-2022/) <http://www.alwaysflorida.com/?p=1> <https://www.eskidiyse.com/?p=2755> <https://72bid.com?password-protected=login> [https://powerzongroup.com/2023/01/02/photoshop-2021-version-22-4-2-download-keygen-for-lifetime](https://powerzongroup.com/2023/01/02/photoshop-2021-version-22-4-2-download-keygen-for-lifetime-with-license-code-for-pc-64-bits-2022/) [-with-license-code-for-pc-64-bits-2022/](https://powerzongroup.com/2023/01/02/photoshop-2021-version-22-4-2-download-keygen-for-lifetime-with-license-code-for-pc-64-bits-2022/) [https://thebluedispatch.com/wp-content/uploads/2023/01/Download\\_Photoshop\\_CC\\_2019\\_LifeTime\\_A](https://thebluedispatch.com/wp-content/uploads/2023/01/Download_Photoshop_CC_2019_LifeTime_Activation_Code_With_Serial_Key_64_Bits_2023.pdf) [ctivation\\_Code\\_With\\_Serial\\_Key\\_64\\_Bits\\_2023.pdf](https://thebluedispatch.com/wp-content/uploads/2023/01/Download_Photoshop_CC_2019_LifeTime_Activation_Code_With_Serial_Key_64_Bits_2023.pdf) <http://efekt-metal.pl/?p=1> <https://azizeshop.com/wp-content/uploads/2023/01/Photoshop-Tutorials-Free-Download-FREE.pdf> [https://thefrontoffice.ca/adobe-photoshop-2022-version-23-1-incl-product-key-with-key-win-mac-x32-](https://thefrontoffice.ca/adobe-photoshop-2022-version-23-1-incl-product-key-with-key-win-mac-x32-64-2023/) [64-2023/](https://thefrontoffice.ca/adobe-photoshop-2022-version-23-1-incl-product-key-with-key-win-mac-x32-64-2023/) [https://parsiangroup.ca/2023/01/photoshop-cc-2015-version-17-download-free-keygen-full-version-ha](https://parsiangroup.ca/2023/01/photoshop-cc-2015-version-17-download-free-keygen-full-version-hacked-2022/) [cked-2022/](https://parsiangroup.ca/2023/01/photoshop-cc-2015-version-17-download-free-keygen-full-version-hacked-2022/) <https://nvested.co/photoshop-creative-design-psd-download-2021/> <https://www.couponsnip.in/wp-content/uploads/2023/01/olenpro.pdf> <https://tusnoticias.online/2023/01/02/photoshop-cs4-download-gratis-2021/> <https://ceed-biz.net/wp-content/uploads/2023/01/quiingr.pdf> <https://insuranceplansforu.com/photoshop-2021-version-22-4-2-with-registration-code-updated-2023/> <https://pmeceu.com/wp-content/uploads/2023/01/aussjarm.pdf> <http://www.prarthana.net/?p=55939> <https://parnianproteinpars.com/download-photoshop-free-for-pc-windows-11-free/> <https://lexcliq.com/photoshop-4-free-download-link/> [https://characterbuzz.com/wp-content/uploads/2023/01/Photoshop\\_2021\\_version\\_22.pdf](https://characterbuzz.com/wp-content/uploads/2023/01/Photoshop_2021_version_22.pdf) <https://castellshoes.com/wp-content/uploads/2023/01/annflow.pdf> [https://buywbe3.com/wp-content/uploads/2023/01/Adobe\\_Photoshop\\_Cs4\\_Middle\\_Eastern\\_Version\\_F](https://buywbe3.com/wp-content/uploads/2023/01/Adobe_Photoshop_Cs4_Middle_Eastern_Version_Free_Download_2021.pdf) [ree\\_Download\\_2021.pdf](https://buywbe3.com/wp-content/uploads/2023/01/Adobe_Photoshop_Cs4_Middle_Eastern_Version_Free_Download_2021.pdf) <https://www.pinio.eu/wp-content/uploads//2023/01/amabcho.pdf> [http://theartdistrictdirectory.org/wp-content/uploads/2023/01/Download-Photoshop-34-Bit-Extra-Qua](http://theartdistrictdirectory.org/wp-content/uploads/2023/01/Download-Photoshop-34-Bit-Extra-Quality.pdf) [lity.pdf](http://theartdistrictdirectory.org/wp-content/uploads/2023/01/Download-Photoshop-34-Bit-Extra-Quality.pdf) <http://grandiosotoluca.com/?p=4390> <https://qubah-decor.com/adobe-photoshop-2022-version-23-1-1-download-free-keygen-x32-64-2023/>

**Zoom**: The **Live Zoom** tool makes it easier to zoom in on a challenging area of a photo. Now, you can zoom in to fine details, unblock a pixel you loath, cross process a photo, and more with the new **Live Zoom** tool in Photoshop CC 2017. **Crop**: Now, once you have selected the area you want to crop, the **Live Crop** tool makes it easy, just to crop away the rest of the image. You can even rotate the crop area in any direction without leaving the Photoshop. This is available in the Crop tool in Photoshop Controllers. **Shapes**: Now, you can quickly zoom and move any shape in an image, all from the **Shape Tools** panel. You can adjust the location and size as a percentage of the original image, and also as a ratio. With this new Shape tool, you can move, rotate, scale, smudge, erase and more without leaving the shape tools. Shapes appear in the Pathfinder window or the UCS panel. Photoshop now also works on all Photoshop files from Photoshop 7 and later, and features new Quick Convert dialogs. You can now select a different file format for your images, easily converting to a lossless JPEG or TIFF, or lossy JPEG. This functionality is available with Quick Convert, or in the File > Convert To dialog. **Layers**: Now, if you make a change to an image, its corresponding layer will update as you change the image. Smart Width & Pixel Match will also automatically match width to pixels, making it easier to create a perfect image for your web or any other display.